## Ubungen zur Vorlesung ¨ Computermathematik

## Serie 12

Aufgabe 12.1. Welche Zeitschrift versteckt sich hinter der Abkürzung Math. Mod. Meth. Appl. S.? Wie ist der vollständige Titel? Wie lautet die korrekte Abkürzung? Schreiben Sie ein Literaturverzeichnis, das zwei Artikel aus der letzten Ausgabe dieser Zeitschrift enthält. Welche Zeitschrift hat die Abkürzung Math. Comput.? Wie ist der vollständige Titel? Wie lautet die nunmehr korrekte Abkürzung? Erweitern Sie das Literaturverzeichnis um zwei Artikel aus der aktuellen Ausgabe dieser Zeitschrift. Erweitern Sie Ihr Literaturverzeichnis um ein englisches Buch von Stefan Sauter sowie dessen Dissertation. Um die Dissertation zu finden, können Sie das Mathematics Genealogy Project nutzen, siehe http://www.genealogy.ams.org. Schreiben Sie ein kurzes L<sup>a</sup>T<sub>EX</sub>-Dokument, in denen Sie alle Einträge zitieren.

Aufgabe 12.2. Plotten Sie in MATLAB das Potential  $f(x,y) = x \cdot \exp(-x^2 - y^2)$  sowohl als Graph in  $\mathbb{R}^2 \times \mathbb{R}$  als auch als farbige Projektion auf die Ebene, wobei Sie sich auf  $[-5, 5]^2 \subset \mathbb{R}^2$  beschränken. Geben Sie unter die Plots eine horizontale colorbar. Exportieren Sie die Bilder als eps-Dateien aus MATLAB mittels print (siehe MATLAB-Folie 106). Binden Sie die Grafiken in ein L<sup>AT</sup>FX-Dokument ein. Verwenden Sie dazu eine figure-Umgebung mit Legende, wobei die Bilder nebeneinander (mittels minipage) angeordnet werden.

Aufgabe 12.3. Schreiben Sie in Matlab einen Sortieralgorithmus Ihrer Wahl (den Befehl sort durfen ¨ Sie hierbei nicht verwenden). Kopieren Sie Ihren Code in eine geeignete LATEX-Umgebung. Vergleichen Sie schließlich Ihren Algorithmus mit sort aus MATLAB. Generieren Sie hierzu 5 zufällige Vektoren der Länge  $10^j$ ,  $j = 4, \ldots, 8$ , und betrachten Sie die benötigten Rechenzeiten. Halten Sie Ihre Ergebnisse in einer LATEX-Tabelle der folgenden Form fest.

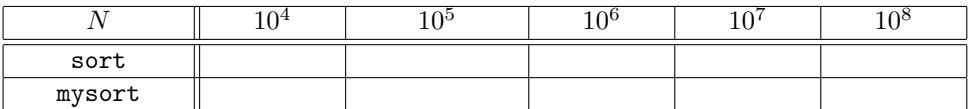

Aufgabe 12.4. Verwenden Sie \newtheorem, um eine Satz-Umgebung zu erzeugen. Schreiben Sie eine Beweis-Umgebung. Der Beweis werde (als Teil der Umgebung) mit fett-kursiv Beweis eingeleitet. Das Beweisende werde (als Teil der Umgebung) mittels rechtsbündigem **\blacksquare**  $\blacksquare$  angezeigt, d.h. ■ steht rechtsbündig in der letzten Zeile des Beweises. Formulieren Sie den folgenden Satz inkl. ausführlichen Beweises in L<sup>AT</sup>EX. Alle auftretenden Referenzen sollen mittels **\label und \ref** etc. realisiert werden. Definieren Sie ein geeignetes Makro für Normen und dist $(\cdot, \cdot)$ .

Seien  $A, B \subset \mathbb{R}$  offene Intervalle mit kompaktem Abschluss  $\overline{A}, \overline{B}$  und  $A \cap B = \emptyset$ . Wir definieren den Rand der Mengen als  $\partial A := \overline{A} \setminus A$  und  $\partial B := \overline{B} \setminus B$  (das Symbol  $\partial$  wird mit \partial erzeugt). Dann gilt für die Distanz zwischen den beiden Mengen, dass dist $(A, B) = \text{dist}(\partial A, \partial B)$ , wobei wir für beliebige Mengen  $C, D \subset \mathbb{R}$  die Distanz definieren als

<span id="page-0-0"></span>
$$
dist(C, D) := \inf \{ \|x - y\|_2 : x \in C, y \in D \}
$$
\n(1)

**Hinweis.** Zeigen Sie zunächst, dass dist $(A, B) = \text{dist}(\overline{A}, \overline{B})$ . Überlegen Sie sich dann, dass das Infimum in [\(1\)](#page-0-0) für kompakte Mengen  $C, D$  angenommen wird.

Bemerkung. Der Satz gilt auch für offene Teilmengen  $A, B \subset \mathbb{R}^n$  mit  $n \in \mathbb{N}$ .

Aufgabe 12.5. Schreiben Sie eine MATLAB-Funktion pythagoras, die für gegebenes  $n \in \mathbb{N}$  und Dateinamen name insgesamt  $n$  verschiedene pythagoräische Zahlentripel berechnet. Das Ergebnis soll in Form einer L<sup>AT</sup>EX Tabelle in die Datei name.tex geschrieben werden. Schreiben Sie zusätzlich ein L<sup>AT</sup>EX-Dokument, das eine derart erzeugte Tabelle mittels \input{name.tex} einbindet.

<span id="page-1-0"></span>Aufgabe 12.6. Suchen Sie unter http://www.ams.org/mathscinet jeweils einen wissenschaftlichen Artikel von Winfried Auzinger, Dirk Praetorius und Joachim Schöberl heraus. Fügen Sie noch ein Buch von Jens Markus Melenk hinzu. Speichern Sie die bibliographischen Daten in einer BibTEX-Datei artikel.bib, wobei Sie die Einträge durch einfaches Kopieren aus MathSciNet übernehmen sollen.

Aufgabe 12.7. Schreiben Sie kurze LATEX-Dokumente, in denen Sie artikel.bib aus Aufgabe [12.6](#page-1-0) einbinden und alle Einträge der bib-Datei zitieren. Die Dokumente sollen die Unterschiede zwischen den Styles plain, unsrt, und alpha verdeutlichen.

Aufgabe 12.8. Schreiben Sie ein LATEX-File mit dem Algorithmus der Gauss-Elimination, wobei bei einer allfälligen Implementierung der obere Index  $(k)$  an den Koeffizienten entfallen kann.

**Input:** Matrix  $A \in \mathbb{K}^{n \times n}$  mit LU-Zerlegung, rechte Seite  $b \in \mathbb{K}^n$ 

$$
\begin{array}{l} \texttt{for}\;\; k=1,\dots,n-1\\ \texttt{for}\;\; i=k+1,\dots,n\\ \ell_{ik}=a_{ik}^{(k)}/a_{kk}^{(k)}\\ b_{i}^{(k+1)}=b_{i}^{(k)}-\ell_{ik}b_{k}^{(k)}\\ \texttt{for}\;\; j=k+1,\dots,n\\ a_{ij}^{(k+1)}=a_{ij}^{(k)}-\ell_{ik}a_{kj}^{(k)}\\ \texttt{end} \end{array}
$$

**Output:** nicht-triviale Einträge der Matrizen  $L, U \in \mathbb{K}^{n \times n}$  mit  $u_{ij} := a_{ij}^{(i)}$ sowie modifizierte rechte Seite  $y \in \mathbb{K}^n$  mit  $y_i := b_i^{(i)}$ .

Schreiben Sie einen C-Funktion void gauss(double\*\* A, double\* b, int n), die dieses Vorgehen realisiert und  $A$  und  $b$  geeignet überschreibt. Binden Sie den C-Code mit Hilfe des listing-Pakets in dasselbe Dokument ein.